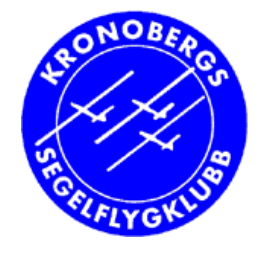

## **Sträckflygning intro**

- Närliggande flygfält (Sv.Flygfält)
- Tävla med dig själv: stigövning
- Enkel GPS-genomgång
	- Loggfiler från FLARM och GPS-NAV
- Kolla in den nya vädertjänsten som ersätter HIRLAM från SMHI

#### Poul Kongstad 2014

1

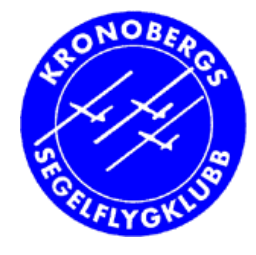

## **Närliggande flygfält**

- Vilka flygfält omkring oss finns det?
	- Vilka har du landat på?
- Vad säger Svenska Flygfält om dem?
	- •Öjaby
	- Feringe
	- Hagshult
	- •Ödestugu
	- Eksjö Ränneslätt
	- Hultsfred ☺!
	- Ärnanäs
	- $\bullet$  Uråsa…  $\mathord{\oplus}$
	- Anderstorp / Smålandsstenar

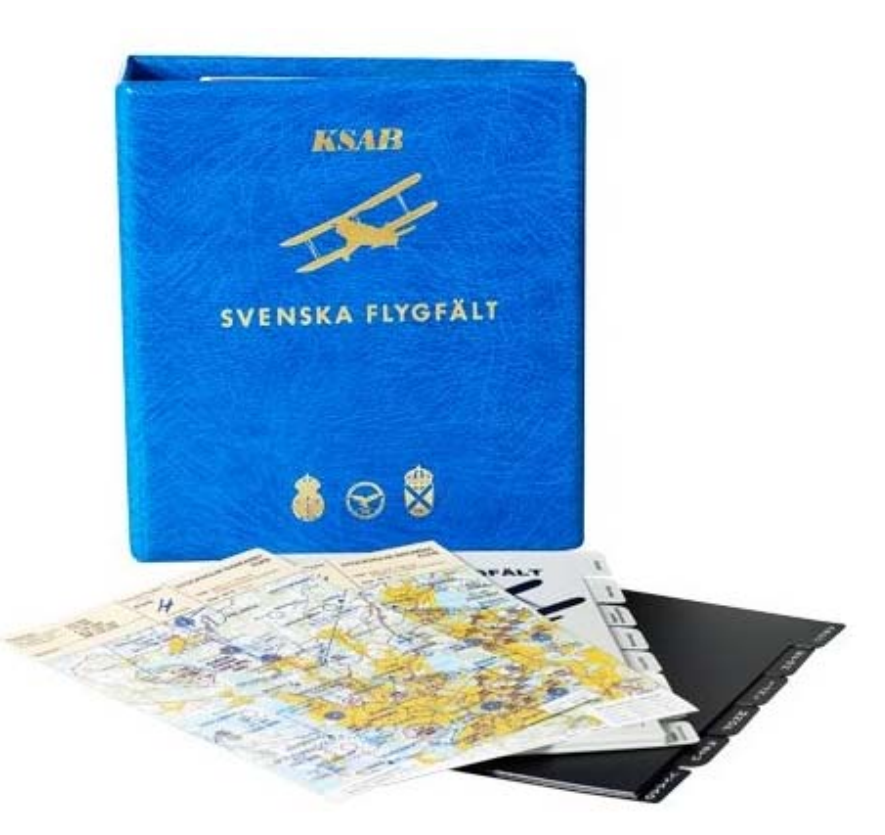

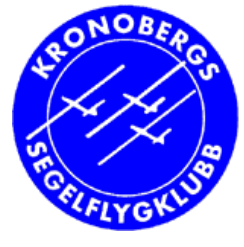

## **Tävla med dig själv: stigövning**

- Stig 5000 m nära fältet, golvet är 600 m
	- Välj blåsor själv maximera stiget
	- För allaTwist  $3 = 2000m$ Twist  $2 = 1600m$ Twist  $1 = 1200m$ 600m **FStart** Radius = 7km  $Radius = 7km$

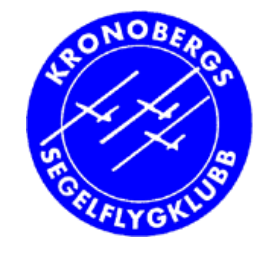

## **GPS och flygfiler (smf)**

- Flygfiler behövs till RST
- Flygfiler (loggfil) fås från
	- FLARM med logger
	- GPS-NAV (DG300)
	- Cambridge 302 (DG500)
- I början flyger vi efter karta
	- Lägger inte banor i GPS
		- Kommer nästa gång

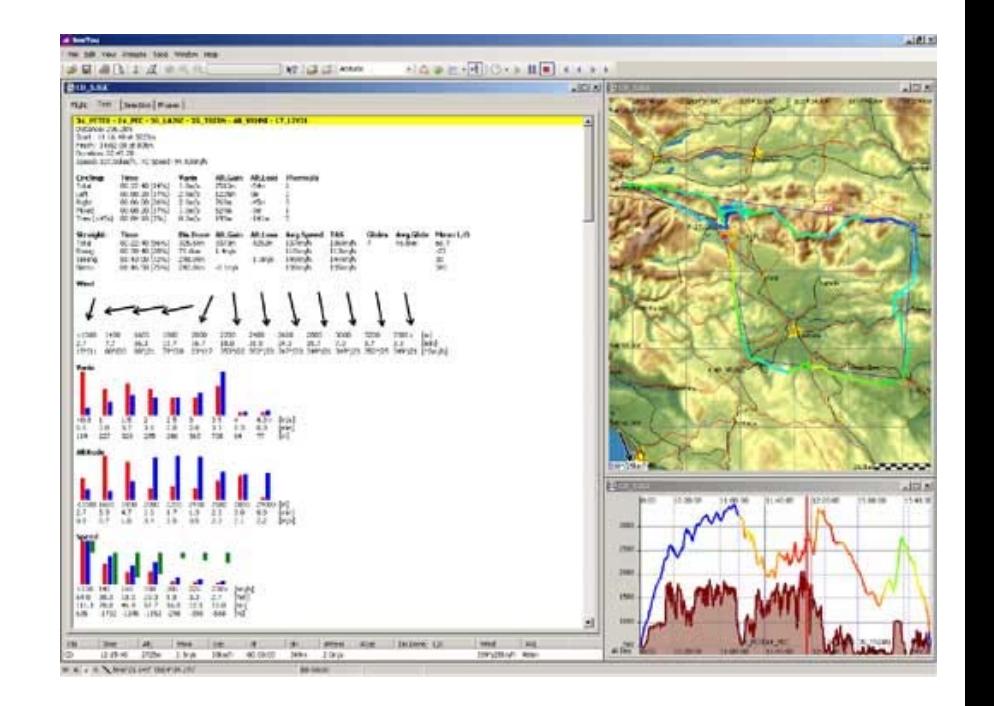

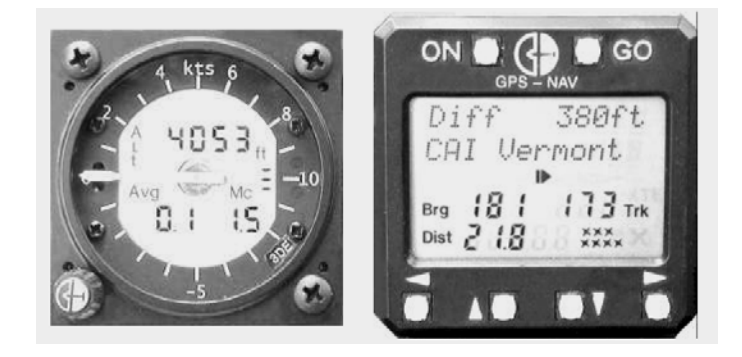

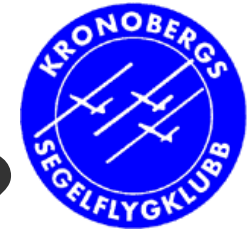

# **Hur sätter man igång loggning?**

- Kort svar: **bara flyg**
	- Loggfilen kan man plocka ut efteråt
		- • Loggfilen används vid RST-registrering på rst-online.se (lätt)

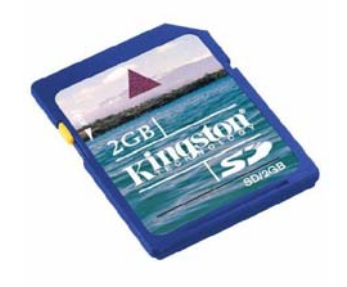

- Men då finns ingen ban-deklaration (för FB i RST)
- Fördeklarerad bana måste läggas in före flygning
- Numera kan även mobil-app SeeYou Recorder användas
	- Dock endast POB distanspoäng (ej höjd eller hastighet)

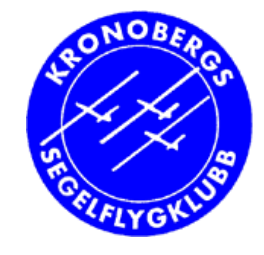

## **Hur får man ut loggfilen?**

• Plocka ut loggfil ur <u>FLARM med logger</u>

#### • Efter flygning

- Vänta några minuter efter fpl står stilla
- Starta sen om FLARM med ditt SD-minne isatt
	- Då kommer flygfilen med dina uppgifter att sparas på d $\blacktriangleright$ kort, klar att ta med hem. (Det kan bli fler flygfiler än dir.)
- Ta ur SD-kortet och slå av strömmen

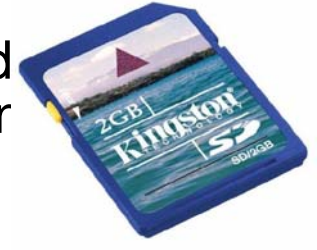

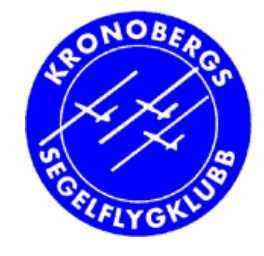

## **Hur får man ut loggfilen?**

- Plocka ut loggfil ur <u>GPS-NAV och 302</u>
	- Enklast: Ladda ner filen från GPS till en PDA
		- $\bullet$  ConnectMe  $\rightarrow$  loggfil(er) till SD-kort i PDAn
	- Alternativ: PC med SeeYou + seriesladd
		- Ladda ner

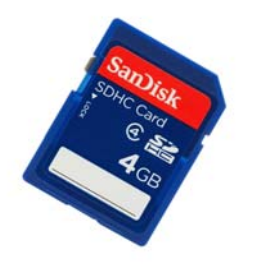

7

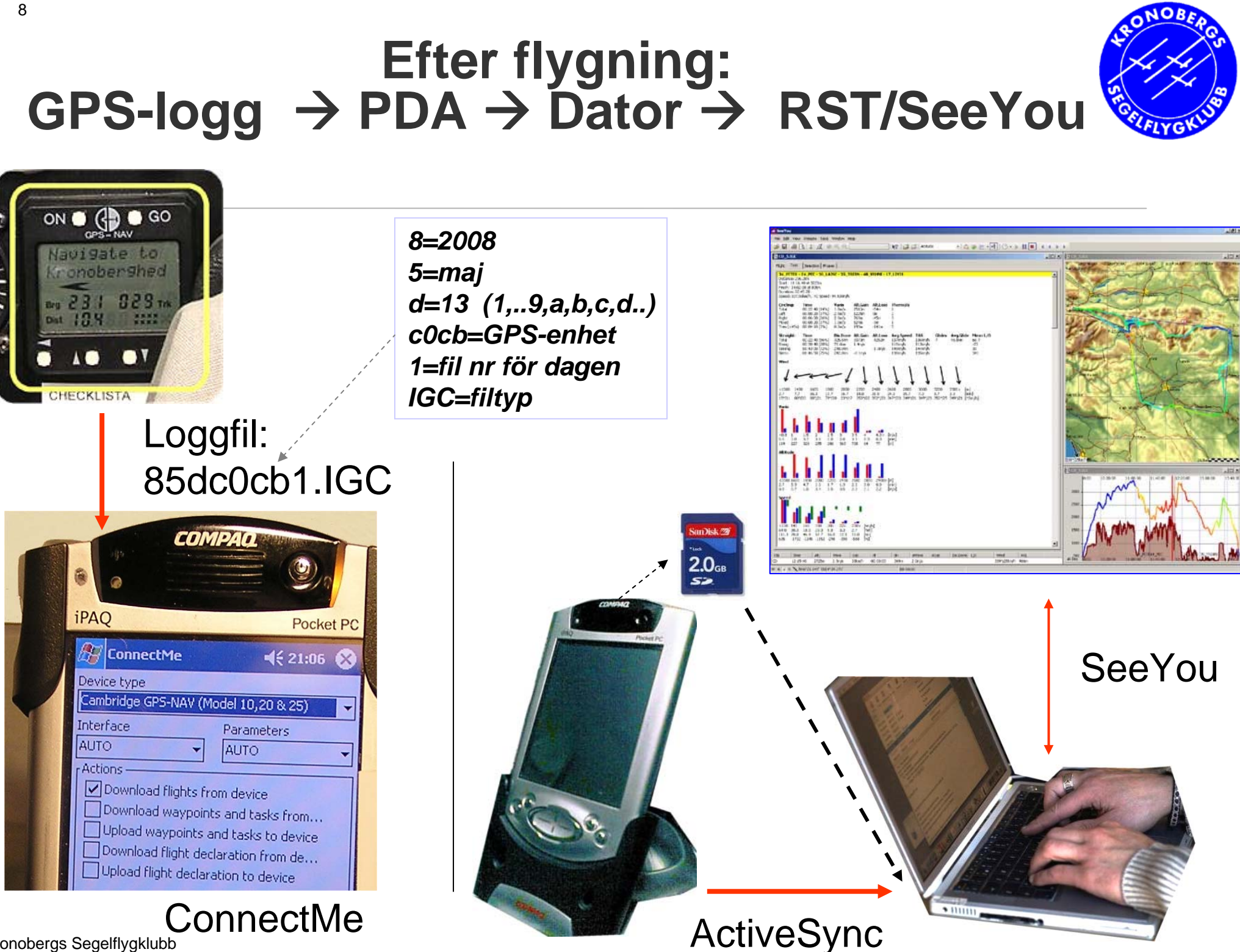

Kronobergs Segelflygklubb

### **Vad är det för pip man hör från GPS-en när man flyger?**

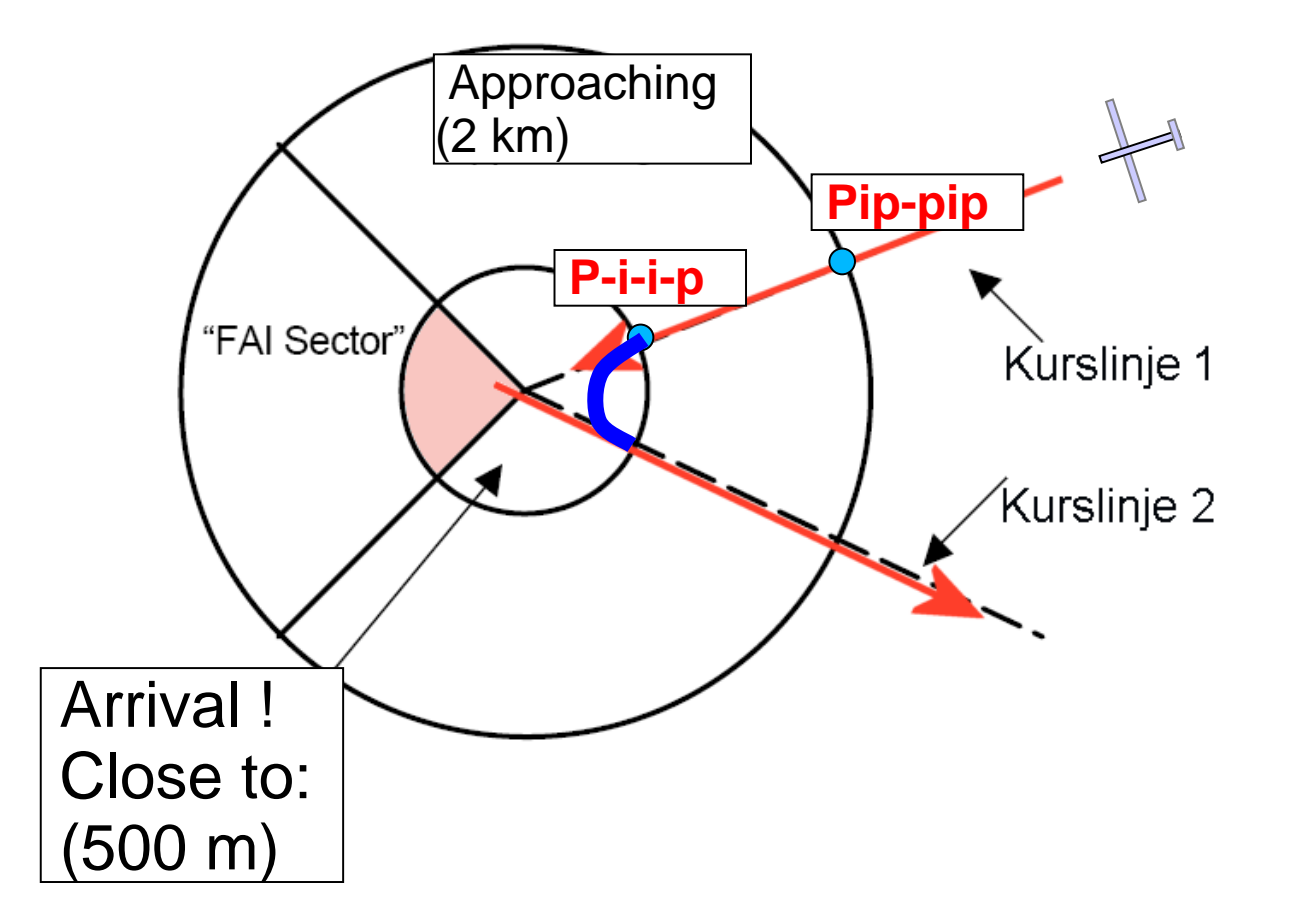

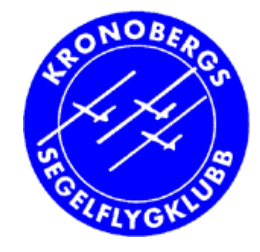

## **Lova mig! Säkerheten främst:**

• **Knappa inte i luften**

• Se ut  $\bullet$  **Se ut**  $100$  km/t  $\rightarrow$  300m / 10 sek!

• Bara en blick på GPS/PDA då och då

• Stäng PDAn om den stressar

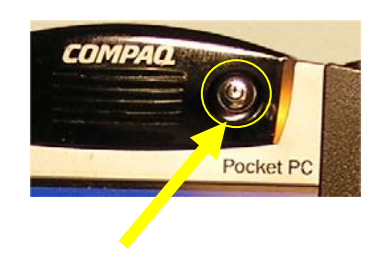

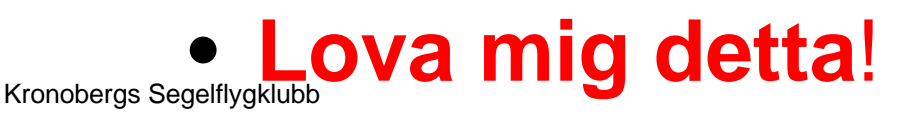

# **Kolla in den nya vädertjänsten som ersätter HIRLAM från SMHI**

- flyg.pk2.se (praktiska länkar)
- rasp.skyltdirect.se/scandinavia/
- Komprimerad väderkarta timme för timme
	- Plus sonderingar ("tempogram")

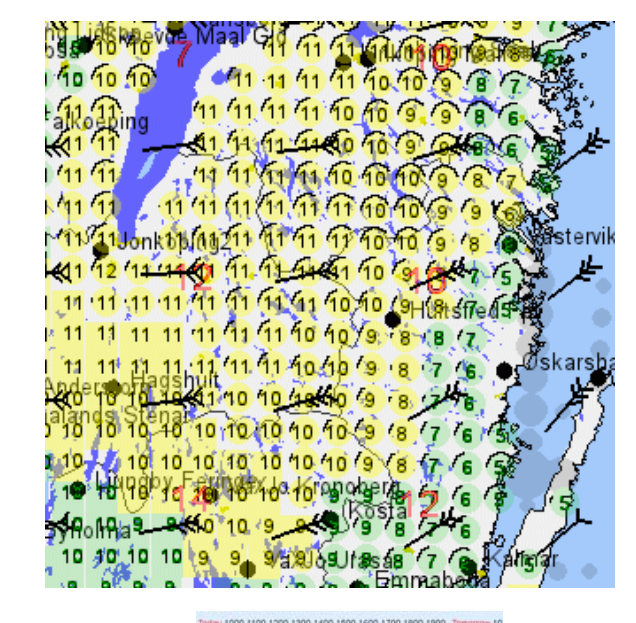

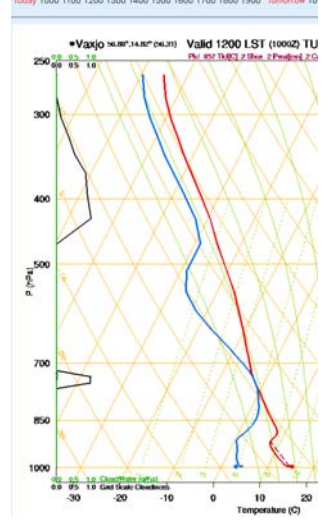

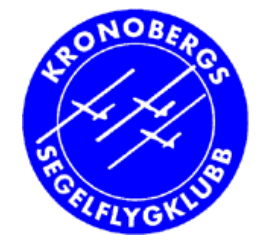

# **Hur går vi vidare**

- Flyg så mycket det går
- Var med på kartan
- Prel. 3-4 maj
	- Briefing tidig förmiddag med Hannes
	- Flyg en bana efter karta eller GPS
	- Efteråt: eftersnack + vi tar ut loggfilen
		- Tittar på den i SeeYou
		- Skickar till RST

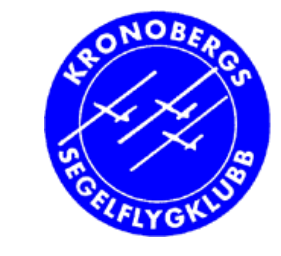

## **Nästa steg**

- Nästa träff 19/5 2014 kl 19 i klubbstugan:
	- Diskussion hur det gått med sträckflygning
	- Genomgång GPS och banor
- Flyg banor med stöd av GPS
	- (Resten av sommaren ;-)
- Prel. Kr.Him-helgen (del)
	- Briefing tidig förmiddag med Hannes
	- Flyg en bana efter GPS (eller karta)
	- Efteråt: eftersnack + vi tar ut loggfilen…